## <span id="page-0-0"></span>Hierarchical DP Mixture

April 21, 2007

#### R topics documented:

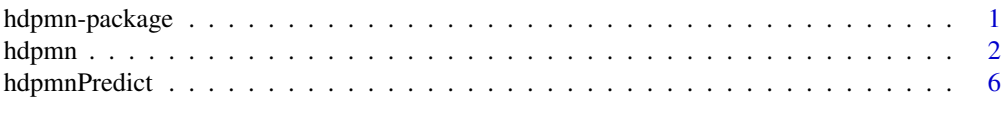

#### $\blacksquare$

<span id="page-0-1"></span>hdpmn-package *Hierarchical mixture of Dirichlet process of normals (HDPMN)*

#### **Description**

Inference for a DP mixture of normal model for related random probability measures.

#### Details

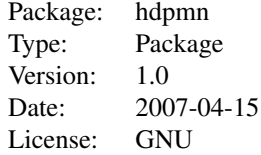

The function hdpmn intializes and carries out Markov chain Monte Carlo posterior simulation. Use the function hdpmnPredict to obtain posterior predictive draws which can be used to estimate desired summaries.

The model is a DP mixture of normals for related random probability measures  $H_j$ . Each random measure is assumed to arise as a mixture  $H_j = \epsilon F_0 + (1 - \epsilon)F_j$  of one common distribution  $F_0$ and a distribution  $F_i$  that is specific to the j-th submodel.

See Mueller, Quintana and Rosner (2004) for details of the model. In summary, the implemented model is as follows. Without loss of generality we assume that each submodel corresponds to a different study in a set of related studies. Let  $\theta_{ij}$  denote the i-th observation in the j-th study (we use  $\theta$ , assuming that the model would typically be used for a random effects distribution). We assume that  $\theta_{ji}$ ,  $i = 1, \ldots, n_j$  are samples from a random probability measure for the j-th study, which in turn is a mixture of a measure  $F_0$  that is common to all studies, and an idiosyncratic measure  $F_i$  that is specific to the j-th study.

$$
\theta_{ji} \sim \epsilon F_0 + (1 - \epsilon) F_j
$$

<span id="page-1-0"></span>The random probability measures  $F_i$  in turn are given a Dirichlet process mixture of normal prior. We assume

$$
F_j(\theta) = \int N(\mu, S) dG_j(\mu), \ j = 0, 1, \dots, J
$$

with  $G_j \sim DP(G^*(\eta), \alpha)$ . Here  $\eta$  are hyperparameters that index the base measure of the DP prior. We use a normal base measure and a conjugate hyperprior

$$
G^*(\mu) = N(m, B)
$$
, with  $m \sim N(a, A)$ , and  $B^{-1} \sim Wishart(c, (cC)^{-1})$ 

The Wisharet prior is parametrized such that  $E(B^{-1} = C^{-1})$ . Let  $\delta_x$  denote a point mass at x. We complete the model with the hyperpriors

$$
S^{-1} \sim W(q, (qR)^{-1}), \ p(\epsilon) = \pi_0 \delta_0 + \pi_1 \delta_1 + (1 - \pi_0 - \pi_1) Be(a_{\epsilon}, b_{\epsilon})
$$

Regression on observation-specific covariates  $x_{ji}$  can be achieved by including  $x_{ji}$  with the outcome  $\theta_{ji}$ , and proceeding as if  $(x_{ji}, \theta_{ji})$  were generated as  $\theta_{ji}$  in the model described above. See Mueller et al. (2004, section 3.3) for details.

#### Author(s)

Peter Mueller

Maintainer: Peter Mueller <pm@wotan.mdacc.tmc.edu>

#### References

Mueller, P., Quintana, F. and Rosner, G. (2004). "Hierarchical Meta-Analysis over Related Nonparametric Bayesian Models." *Journal of the Royal Statistical Society, Series B*, 66, 735–749.

<span id="page-1-1"></span>hdpmn *MCMC for the hierarchical DP mixture*

#### **Description**

Initializes and runs posterior MCMC for the hierarchical DP mixture of normals for dependent random probability measures.

#### Usage

```
hdpmn(Z = NULL, study = NULL,
      npa = NULL, nstudies = NULL,
      n.iter = 1000, n.discard = 100, n.batch = 50,verbose = 3, seed1 = 981963, seed2 = 6869504,
      mcmc.eps = 0, eps = 0.1, ae = 1, be = 1, pe1 = 0.1, pe0 = 0.1,
      pz = NULL, px = NULL,m.prior = 0, B.prior = 0, S.prior = 0,
      alpha.prior = 0, n.predupdate = 100,S.init = NULL, q = 5, R = NULL,
      B.init = NULL, cc = 5, C = NULL,
      m.init = NULL, a = NULL, A = NULL,alpha = 1, a0 = 1, b0 = 1,
      k0 = NULL, header = T)
```
#### hdpmn 300 states and the states of the states of the states of the states of the states of the states of the states of the states of the states of the states of the states of the states of the states of the states of the s

## Arguments

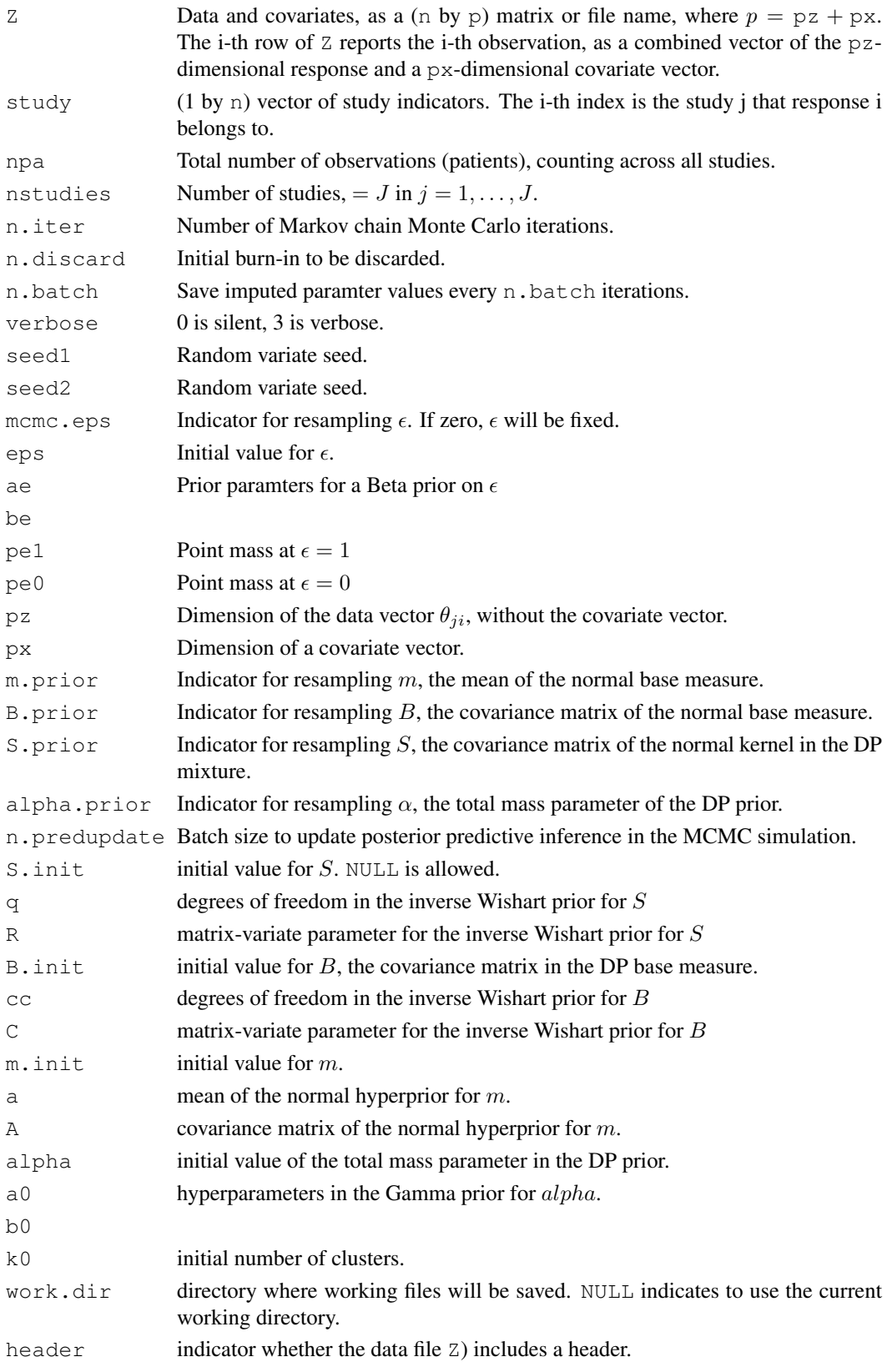

#### Details

The function sets up and carries out posterior Markov chain Monte Carlo (MCMC) simulation for a hierarchical DP mixture model.

See [hdpmn-package](#page-0-1) for a statement of the probability model.

#### Value

The function returns no value. MCMC simulations are saved in files in the designated working directory.

Use [hdpmnPredict](#page-5-1) to plot summaries.

#### Author(s)

Peter Mueller  $\langle pm@wotan.mdacc.tmc.edu \rangle$ 

#### References

Mueller, P., Quintana, F. and Rosner, G. (2004). "Hierarchical Meta-Analysis over Related Nonparametric Bayesian Models." *Journal of the Royal Statistical Society, Series B*, 66, 735–749.

#### Examples

```
## Not run:
###
### hdpm.R - Demo
###
require(hdpmn)
## data files
data.dir <- system.file("data",package="hdpmn")
## data files
Z <- file.path(data.dir,"CALGBz.txt")
     ## data (first 7 columns) and covariates (last 3 columns)
X <- file.path(data.dir,"CALGBz0.txt")
     ## same as Z, for future patients (for prediction)
S <- file.path(data.dir,"CALGBstudy.txt")
     ## table of patient number and study index
pa.st <- as.matrix(read.table(S,header=T))
study <- pa.st[,2] # get study index
## run MCMC -- save working files in current working directory
hdpmn(Z=Z,nstudies=3,n.iter=500,study=study,px=3,q=15,cc=15,
      work.dir=work.dir)
## post-process MCMC output for predictive inference
## save posterior predictive simulations in z00 ... z30
z10 <- hdpmnPredict(X=X,px=3,j=1,r=0) # post prediction for study 1
z20 <- hdpmnPredict(X=X, px=3, j=2, r=0) # . . . . . . .z30 <- hdpmnPredict(X=X,px=3,j=3,r=0) # .. population at large (= study 3)
z11 <- hdpmnPredict(X=X, px=3, j=1, r=1) # idiosyncratic measures study 1
z21 <- hdpmnPredict(X=X, px=3, j=2, r=1) \# .. study 2
z00 <- hdpmnPredict(X=X, px=3, j=0, r=0) # common measure
```
#### hdpmn 500 to 100 million of the control of the control of the control of the control of the control of the control of the control of the control of the control of the control of the control of the control of the control of

```
## covariates (and dummy random effects) of future patients
X \leftarrow as.matrix(read.table(X, header=T))colnames(z00) \leq c("PATIENT", colnames(X))
## plot estimated density for future patients in study 1, 2 and
## in population at large
idx <- which(z10[,1]==1) ## PATIENT 1
options(digits=2)
par(mfrow=c(2,1))## plot prediction fo study 1,2,population
plot (density(z10[idx,8]),
       ylim=c(0,1.5),xlim=c(-0.5,2.5),
       xlab="SLOPE OF RECOVERY",bty="l",main="FUTURE PAT 1")
lines (density(z20[idx,8]),type="l",col=2)
lines (density(z30[idx,8]),type="l",col=3)
legend(-0.5,1.5,col=1:3,legend=c("STUDY 1","STUDY 2","POPULATION"),
       lty=c(1,1,1),bty="n")
## common and idiosyncratic measures
plot (density(z00[idx,8]),type="l",col=4,lty=1,
       ylim=c(0,1.5),xlim=c(-0.5,2.5),
       xlab="SLOPE OF RECOVERY",bty="l",main="COMMON & IDIOSYNC PARTS")
lines (density(z11[idx,8]),type="l",col=1,lty=2)
lines (density(z21[idx,8]), type="l", col=2, lty=2)
legend(1.5,1.5,col=c(1,2,4),lty=c(2,2,1),
       legend=c("STUDY 1 (idiosyn.)",
                "STUDY 2 (idiosyn.)",
                "COMMON"),bty="n")
## plot estimated density for future patients in study 1, 2 and
## in population at large
idx <- which(z10[,1]==2) ## PATIENT 2
options(digits=2)
par(mfrow=c(2,1))plot (density(z10[idx,8]),
       ylim=c(0,1.5),xlim=c(-0.5,2.5),
       xlab="SLOPE OF RECOVERY",bty="l",main="FUTURE PAT 2")
lines (density(z20[idx,8]),type="l",col=2)
lines (density(z30[idx,8]),type="l",col=3)
legend(-0.5,1.5,col=1:3,legend=c("STUDY 1","STUDY 2","POPULATION"),
       lty=c(1,1,1), bty="n")plot (density(z00[idx,8]),type="l",col=4,lty=1,
       vlim=c(0,1.5), xlim=c(-0.5, 2.5),
       xlab="SLOPE OF RECOVERY",bty="l",main="COMMON & IDIOSYNC PARTS")
lines (density(z11[idx,8]),type="l",col=1,lty=2)
lines (density(z21[idx,8]),type="l",col=2,lty=2)
leqend(1.5, 1.5, col=c(1, 2, 4), lty=c(2, 2, 1),legend=c("STUDY 1 (idiosyn.)",
                "STUDY 2 (idiosyn.)",
                "COMMON"),bty="n")
```

```
## plot nadir count by covariate, for population
z2 <- z30[,3]; ctx <- z30[,9]; gm <- z30[,10]; amf <- z30[,11]
## fix covariates gm (GM-CSF) and amf (aminofostine)
idx <- which( (gm==-1.78) & (amf== -0.36) )
boxplot(split(z2,ctx),
        xlab="CYCLOPHOSPHAMIDE",bty="n",ylab="NADIR COUNT")
## End(Not run)
```
<span id="page-5-1"></span>hdpmnPredict *Posterior inference for the dependent random probability measures.*

#### Description

Generates posterior predictive draws for future patients (observations) from the random probability measures.

#### Usage

```
hdpmnPredict(
  j = 1, r = 0,nsim = 100,
 npa = NULL, p = NULL, px = NULL,
  idx.x = NULL,X = NULL,work.dir = NULL, header = T)
```
#### Arguments

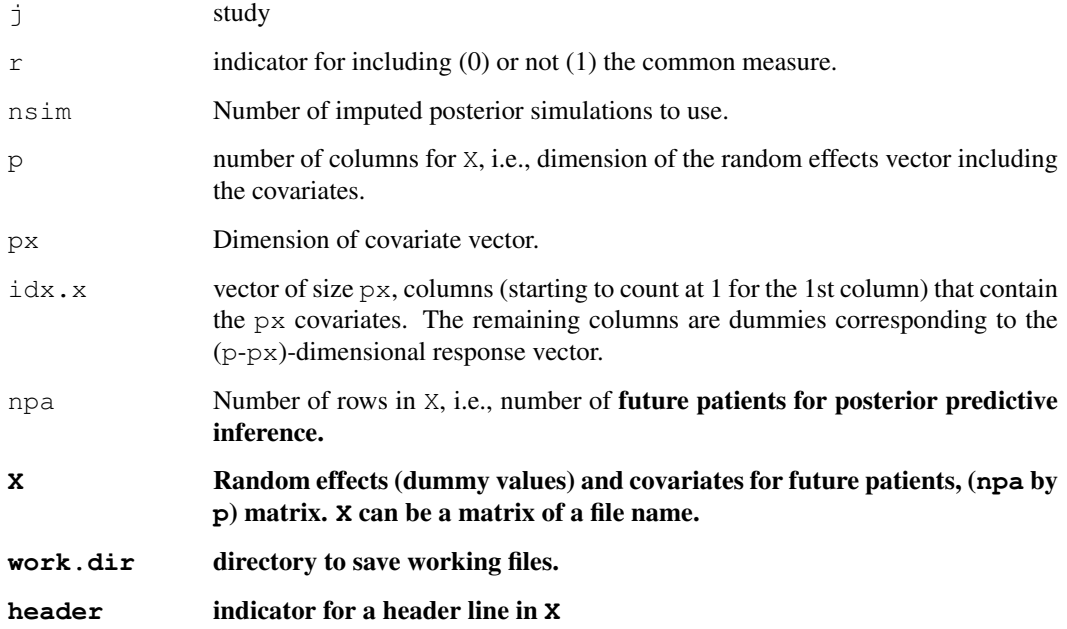

<span id="page-5-0"></span>

#### hdpmnPredict 7 7 and 7 and 7 and 7 and 7 and 7 and 7 and 7 and 7 and 7 and 7 and 7 and 7 and 7 and 7 and 7 and 7 and 7 and 7 and 7 and 7 and 7 and 7 and 7 and 7 and 7 and 7 and 7 and 7 and 7 and 7 and 7 and 7 and 7 and 7 a

#### Details

Must run [hdpmn](#page-1-1) first to generate posterior simulations.

The function carries out post-processing of the MCMC posterior simulation to generate posterior predictive simulation for future observations from the random probability measures defined in the model. See [hdpmn-package](#page-0-1) for a statement of the probability model.

For npa assumed future patients with given covariates (specified in X) the function computes posterior predictive inference of future responses. The subvector of responses is a dummy to match the dimension.

#### Value

The function returns a matrix zout with  $p+1$  columns of posterior predictive simulations for the npa future patients. The first column is a patient index. An index i refers to the i-th row in the matrix X of given patient covariates. Columns 2 through p+1 are posterior predictive simulations including the (unchanged) covariate vector in the locations indicated by  $\pm dx$ .

Scatterplots, density estimates etc. of the posterior predictive simulations can be used to evaluate posterior means for the RPMs, and to evaluate posterior predictive probabilities for events of interest for future subjects (patients).

See the examples below for examples on how to summarize the posterior predictive simulations.

#### Author(s)

Peter Mueller

#### Examples

```
## Not run:
###
### hdpm.R - Demo
###
require(hdpmn)
## data files
data.dir <- system.file("data",package="hdpmn")
## data files
Z <- file.path(data.dir,"CALGBz.txt")
     ## data (first 7 columns) and covariates (last 3 columns)
X <- file.path(data.dir,"CALGBz0.txt")
     ## same as Z, for future patients (for prediction)
S <- file.path(data.dir,"CALGBstudy.txt")
     ## table of patient number and study index
pa.st <- as.matrix(read.table(S,header=T))
study <- pa.st[,2] # get study index
## run MCMC -- save working files in current working directory
hdpmn(Z=Z,nstudies=3,n.iter=500,study=study,px=3,q=15,cc=15,
      work.dir=work.dir)
## post-process MCMC output for predictive inference
## save posterior predictive simulations in z00 ... z30
z10 <- hdpmnPredict(X=X, px=3, j=1, r=0) # post prediction for study 1
z20 <- hdpmnPredict(X=X, px=3, j=2, r=0) # .. study 2
```
#### 8 hdpmnPredict by the state of the state of the state of the state of the state of the state of the state of the state of the state of the state of the state of the state of the state of the state of the state of the state

```
z30 \le hdpmnPredict(X=X, px=3, j=3, r=0) # .. population at large (= study 3)
z11 <- hdpmnPredict(X=X, px=3, j=1, r=1) # idiosyncratic measures study 1
z21 <- hdpmnPredict(X=X,px=3,j=2,r=1) # .. study 2
z00 <- hdpmnPredict(X=X, px=3, j=0, r=0) # common measure
## covariates (and dummy random effects) of future patients
X \leftarrow as.matrix(read.table(X, header=T))colnames(z00) \leq c("PATIENT", colnames(X))
## plot estimated density for future patients in study 1, 2 and
## in population at large
idx \leftarrow which(z10[,1]==1) ## PATIENT 1
options(digits=2)
par(mfrow=c(2,1))
## plot prediction fo study 1,2,population
plot (density(z10[idx,8]),
       ylim=c(0,1.5),xlim=c(-0.5,2.5),
       xlab="SLOPE OF RECOVERY",bty="l",main="FUTURE PAT 1")
lines (density(z20[idx,8]),type="l",col=2)
lines (density(z30[idx,8]),type="l",col=3)
legend(-0.5,1.5,col=1:3,legend=c("STUDY 1","STUDY 2","POPULATION"),
       lty=c(l,1,1), bty="n")
## common and idiosyncratic measures
plot (density(z00[idx,8]),type="l",col=4,lty=1,
       ylim=c(0,1.5),xlim=c(-0.5,2.5),
       xlab="SLOPE OF RECOVERY",bty="l",main="COMMON & IDIOSYNC PARTS")
lines (density(z11[idx,8]),type="l",col=1,lty=2)
lines (density(z21[idx,8]),type="l",col=2,lty=2)
legend(1.5,1.5,col=c(1,2,4),lty=c(2,2,1),
       legend=c("STUDY 1 (idiosyn.)",
                "STUDY 2 (idiosyn.)",
                "COMMON"),bty="n")
## plot estimated density for future patients in study 1, 2 and
## in population at large
idx <- which(z10[,1]==2) ## PATIENT 2
options(digits=2)
par(mfrow=c(2,1))plot (density(z10[idx,8]),
       ylim=c(0,1.5),xlim=c(-0.5,2.5),
       xlab="SLOPE OF RECOVERY",bty="l",main="FUTURE PAT 2")
lines (density(z20[idx,8]),type="l",col=2)
lines (density(z30[idx,8]),type="l",col=3)
legend(-0.5,1.5,col=1:3,legend=c("STUDY 1","STUDY 2","POPULATION"),
       lty=c(l,1,1), bty="n")
plot (density(z00[idx,8]),type="l",col=4,lty=1,
       ylim=c(0,1.5), xlim=c(-0.5, 2.5),
       xlab="SLOPE OF RECOVERY",bty="l",main="COMMON & IDIOSYNC PARTS")
lines (density(z11[idx,8]),type="l",col=1,lty=2)
lines (density(z21[idx,8]),type="l",col=2,lty=2)
```
#### hdpmnPredict 9

```
legend(1.5,1.5,col=c(1,2,4),lty=c(2,2,1),
       legend=c("STUDY 1 (idiosyn.)",
                "STUDY 2 (idiosyn.)",
                "COMMON" ) ,b \texttt{ty="n" )
## plot nadir count by covariate, for population
z2 <- z30[,3]; ctx <- z30[,9]; gm <- z30[,10]; amf <- z30[,11]
## fix covariates gm (GM-CSF) and amf (aminofostine)
idx <- which( (gm == -1.78) & (amf == -0.36) )
boxplot(split(z2,ctx),
        xlab="CYCLOPHOSPHAMIDE",bty="n",ylab="NADIR COUNT")
## End(Not run)
```
# <span id="page-9-0"></span>Index

### ∗Topic package

hdpmn-package, [1](#page-0-0)

hdpmn, [2,](#page-1-0) *7* hdpmn-package, *4*, *7* hdpmn-package, [1](#page-0-0) hdpmnPredict, *4*, [6](#page-5-0)